| 7.1 Choose Image or Video Surveillance Plan                                 | 22                    |
|-----------------------------------------------------------------------------|-----------------------|
| 7.2 Select a Service PlanBT1 0 0 1 528.46 709.6190.46 689.26 Tm -0.0221 Tq[ | )]TJETBT1 0 0 1 278.8 |
| 4-3(1.587)]                                                                 |                       |

## 1. Introduction

### 1.1 About CameraFTP

CameraFTP is the leading cloudeillce a

IP cameras using our Group Account service. You can delegate cameras to different sub-users or share cameras to sub-users so only that particular sub-user can manage or view the camera footage.

< Low cost

Save on both hardware and service costs. You can buy the best-in-class IP cameras at a significantly lower price than other proprietary cameras. Our

- Order 2 to 3 indoor cameras (D-Link 932L) and 1-

The features on different platforms are mostly comparable. There are some minor differences, e.g. the .MKV video format is currently only supported on Android. Multi-camera viewer is only available on

Play back recorded footage

Multi-camera Player for iPad, Windows 8 and 10

CameraFTP also has a unique featu

camera with up to 16 windows. This way, if you need to replay 8 hours of footage, you can have 16 windows each playing half an hour of video. A screenshotoomultiple -window player is shown below:

As shown in the above screenshot, each window is playing the same scene recorded at different times. Compared with regular fast play / forward, this allows you to watch videos 16 times faster, without missing any detailed information.

4.1.3 Push Notification and Event Center

You can dick on the Play icon to pay the video related with the motion event.

If your account run8 into a problem, for example, if you configured your camera with wrong parameters, or if you configured m

| Your Company Logo | My Camera 🥙 | - <b>1920 - 1</b> |
|-------------------|-------------|-------------------|
|                   |             |                   |
|                   |             |                   |
|                   |             |                   |
|                   |             |                   |
|                   |             |                   |

You will see a lis8 of folders or

Navigate

E

the subfolders and you will see a list of zip files (for image recording) or video dip files (for video / oio recording).

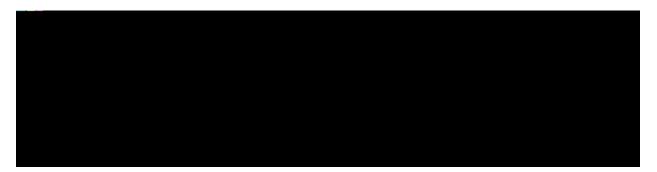

You can dick the View button to toggle between the Thumbnail and Detail View:

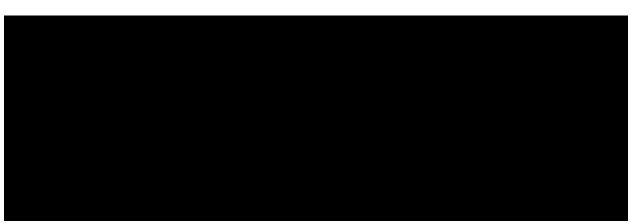

You can play individual files, or select a file and download it to

For more detailed information, please read our <u>VSSNVR Manual</u> ah:

https://www.cameraftp.com/CameraFTP/Support/CameraFTPNVRSolution.htm

It will then display the following window:

of the users who you want to share this camera

with.

If you have a group account (or instant reseller account), can then share this camera to your

You

If the other user is a CameraFTP member, he/she can sir10(/b)3lyao oo

camera. See the screenshot below:

YoE can link this URL from y

# 6. CameraFTP Security

-of-the-art cloud technologies and infrastructure,

• The retention period

To cancel a subscription, go to the Subscribe page, dick Current Subscriptions and select a subscription to cancel. If you cancel all of

The Group Admin or Group Owner has full control to all sub-users. You can edit, delete, disable or log on as a sub-user. Large enterprises that require a lot of sub-users and resellers who have a lot of customers can create sub-

## 9. CameraFTP Troubleshooting Guide

Setting up CameraFTP service is quite easy. If you run into any problems, please be sure to read our online documentation before contacting our customer suppore.

CameraFTP se7vice works with almost all IP cameras; however, different IP cameras often work differently. Because

Here we use Windows command-line FTP dient to log on to username we ent()9ered i5eusername(o)75(n)14 DrliomumFTPu(seru)3amwe server every few secons, which can generate a load thousans of times larger than that generate by an average person.

DriveHQ is one of the largest FTP hosting solution providers; CameraFTP has optimized core technology for IP cameras. Not only can CameraFTP hanle the load of million

Paouck Pollfitorksvnu

An

#### 9.2.2 Camera Recording is Unreliable

If your camera drops a lot of images/video dips while recording, it usually means:

- Your Internet connection is not reliable;
- Your upload bandwidth is too low, causing lost frames. Thise is also true if you ordered a high-

Usually this is

Ourrent Subscription.